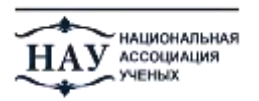

Основные требования к оформлению статьи:

- 1. Объем готовой работы должен быть не менее 3 страниц А4 (включая список литературы) и не более 8 страниц А4 (включая список литературы).
- 2. Шрифт для набора текста, формул и таблиц: MicrosoftWord для Windows. Параметры текстового редактора: все поля по 2 см; шрифт Times New Roman, размер – 14; межстрочный интервал - 1,5; выравнивание по ширине; абзацный отступ 1 см; ориентация листа – книжная.

Все рисунки и таблицы, должны быть пронумерованы и снабжены названиями или подрисуночными подписями. Формулы в статье необходимо размещать в формате: картинки, с помощью программы Mathtype (версии 5.0 или выше) или прислать саму статью в формате pdf.\*

- 3. Оформление заголовка на русском языке: (прописными, выравнивание по центру строки) **НАЗВАНИЕ СТАТЬИ**; на следующей строке (шрифт жирный курсив, выравнивание по правому краю) – *Ф.И.О. автора статьи полностью;* на следующей строке (шрифт курсив, выравнивание по правому краю) – *ученое звание, ученая степень, название вуза, город или должность, место работы, город (сокращения не допускаются)*; на следующей строке (шрифт курсив, выравнивание по правому краю)*.***Если авторов статьи несколько, то информация повторяется для каждого автора**.
- 4. **Оформление заголовка на английском языке:** та же информация повторяется на английском языке.
- 5. **Аннотация на русском и английском языке** не более 600 знаков (считая с пробелами) для аннотации на каждом языке.
- 6. **Ключевые слова** (приводятся на русском и английском языках) отделяются друг от друга точкой запятой.
- 7. Через 1 строку текст статьи.
- 8. Через 1 строку **-** надпись **«Список литературы»**. После нее приводится список литературы в алфавитном порядке, со сквозной нумерацией (пример см. ниже). Ссылки в тексте на соответствующий источник из списка литературы оформляются в квадратных скобках, например: [7,с.452]. Использование автоматических постраничных ссылок не допускается.

## **ИСПОЛЬЗОВАНИЕ АУДИОПРОТОКОЛИРОВАНИЯ В ХОДЕ СУДЕБНОГО ЗАСЕДАНИЯ**

*Зернова Лариса Ивановна кандидат юр. наук, доцент РоссийскийГосударственныйУниверситет г. Самара*

## **USE AUDIOLOGGINGDURINGTHETRIAL**

*Zernova Larisa* 

*CandidateofScience, assistantprofessor ofRussian State University,Samara*  **АННОТАЦИЯ**

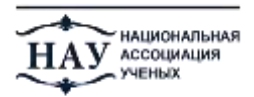

Цель. Метод. Результат. Выводы.Цель. Метод. Результат. Выводы.

# **ABSTRACT**

Background.Methods. Result. Conclusion.Background.Methods.Result.

Conclusion

**Ключевыеслова:** аудиопротоколирование.

**Keywords:**audio logging.

Текстстатьи. Текст статьи. Текст статьи. Текст статьи. Текст статьи.

«Цитата» [1, с. 298]. Текст статьи. Текст статьи. Текст статьи. Текст статьи.

#### *Таблица 1*

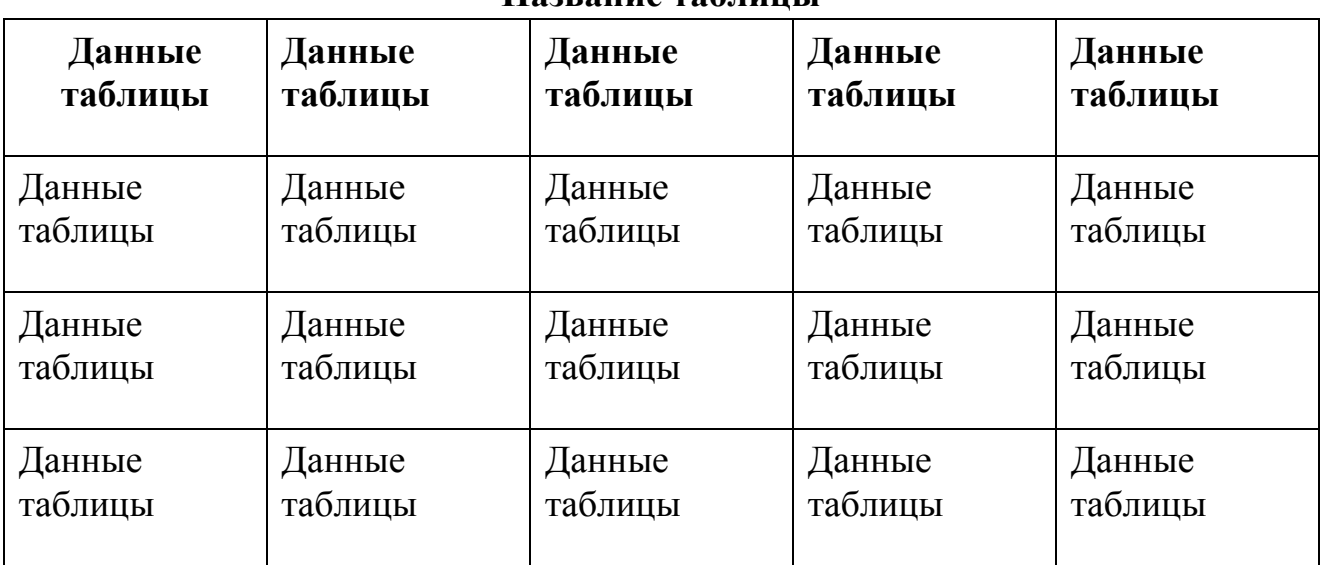

**Название таблицы** 

Текст статьи. Текст статьи. Текст статьи. Текст статьи. Текст статьи. «Цитата» [5, с. 341]. Текст статьи. Текст статьи. Текст статьи. Текст статьи.

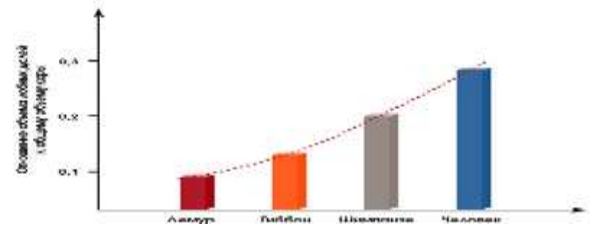

*Рисунок 1. Название рисунка* 

Текст статьи. Текст статьи. Текст статьи. Текст статьи. Текст статьи. «Цитата» [3, с. 18]. Текст статьи. Текст статьи. Текст статьи. Текст статьи.

«Запись формулы» (1)

где, «условные обозначения»,«условные обозначения»,«условные обозначения».

Текст статьи. Текст статьи. Текст статьи. Текст статьи. Текст статьи.

### **Литература:**

- 1. «Гражданский процессуальный кодекс Российской Федерации» от 14.11.2002 N 138-ФЗ (ред. от 14.06.2012) (с изм. и доп., вступающими в силу с 01.09.2012) // Российская газета – 2002, 20 ноября.
- 2. Постановление Правительства РФ от 21.09.2006 N 583 (ред. от 01.11.2012) «О федеральной целевой программе «Развитие судебной системы России» на 2007 - 2012 годы» // Российская газета – 2006, 1 ноября.
- 3. Постановление Правительства РФ от 27.12.2012 N 1406 «О федеральной целевой программе «Развитие судебной системы России на 2013 - 2020 годы» //

СЗ РФ. – 2013. - № 1. - Ст. 13

- 4. Синенко В. С. Гражданское процессуальное право: Учебно-практическое пособие. – Белгород: Изд-во БелГУ, 2006.
- 5. Белгородский областной суд режим доступа к изд.:

http://www.oblsud.blg.sudrf.ru/

*\*- издательство снимает с себя ответственность если формулы были оформлены другим способом и при этом неправильно не отобразились.*